# **Phoenix Chamber Choir - Virtual Choir Recording Instructions**

## **Step 1 - Create a good recording set-up!**

- Play the conductor's video on a computer screen or tablet that can connect to YouTube. The video link is unlisted and not searchable - you must use the link you are provided to find it. Our video link can be found here:
	- o https://youtu.be/GkvlSZaEhDs
- Connect headphones to that computer/tablet for you to use when recording. The sound from the video cannot be part of the recording.
- Place the computer screen and video camera (usually a smart-phone) ideally at about your eye-level so that you can look up while singing. Here the phone is sitting above the laptop-screen below that is propped up on some of books and some boxes.

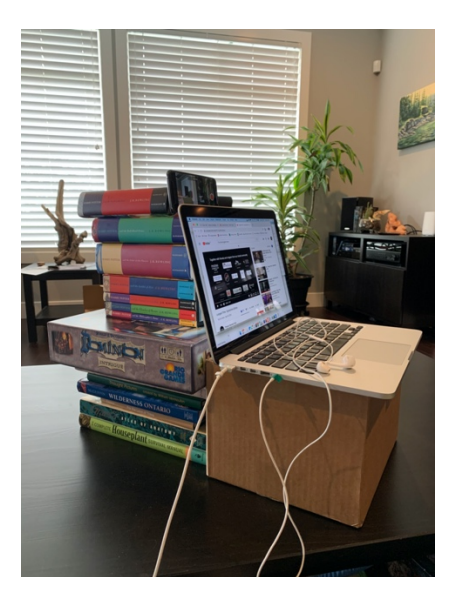

## **Step 2 – Make sure your face is in the frame.**

- Use the self-facing camera for the video if you have a smart phone that allows you to do that. The quality of the video does not have to be very high as the video will be quite small on the screen.
- Make sure the phone is HORIZONTAL (landscape), not vertical. This makes editing easier if you move around a lot.
- Ideally, the video should include your torso from your head to just above your waist. We can zoom in if needed during video editing.

## **Step 3 – Record the video.**

- Energy, enthusiasm, and creativity are important!
- It doesn't have to be perfect all of the way through! If you mess up in a spot, just keep going – just like in a performance!
- We cannot show every singer at all times on the screen otherwise they would be so small that you would not get to see them. We will use the parts of each video that highlight the singer best.
- We promise that every video submitted will be part of the final video. How much screen time each singer will get depends on how many videos we receive!

#### **Step 4 – If you consent to your video being part of this compilation project, send the video to us at ADMIN@PHOENIXCHOIR.COM**

- The file will be too large to send as an email attachment, but options include:
	- o https://wetransfer.com
	- o Upload to an unlisted YouTube video and send the link by e-mail
	- $\circ$  Send a link through a file sharing service like Google Drive, DropBox, etc.
- **The videos need to be submitted no later than end of day - Sunday, October 4th.**
- No singers names will appear anywhere on the video without consent. We will be listing the participating choral organizations and their conductors, and the sound/video editing team. If you would like your name to appear, please clearly say so in your email, and spell your name for us as you'd like it to appear.

#### **Step 5 – Join us for the show!**

- The video will be premiered at Phoenix's October concert, *Gathering Together*, on Saturday, October  $24<sup>th</sup>$ , at 7:30pm.
- Information and tickets are available at phoenixchoir.com/concerts

This is going to be a super fun project! If you want to see Phoenix's previous videos, you can find them here:

https://www.youtube.com/user/phoenixchamberchoir

Looking forward to singing together with you!